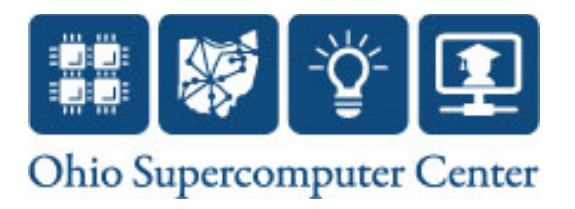

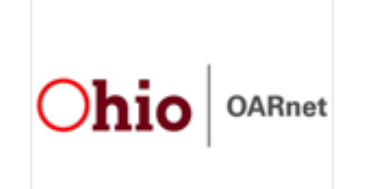

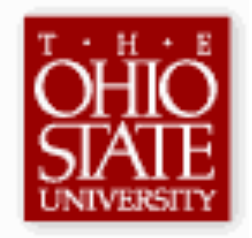

### **Leveraging OpenFlow for Resource Placement of Virtual Desktops**

Project Team: **Prasad Calyam,** Ph.D. pcalyam@osc.edu, **Sudharsan Rajagopalan**, Arun Selvadhurai, Alex Berryman, Saravanan Mohan, Prof. Rajiv Ramnath

Research Sponsors: NSF (CNS-1050225, CNS-1205658), VMware

*GEC15 Plenary Session Talk October 2012* 

# Topics of Discussion

- VDCloud-GENI Experiment Context
- 'VDC-Sim': Virtual Desktop Cloud Simulator
	- Research use cases
	- Education use cases
- VDCloud Experiment Demonstration
	- GENI Slice setup
	- OpenFlow integration
	- VDC-Sim results 'with' and 'without' load balancing

# Virtual Desktop Clouds (DaaS)

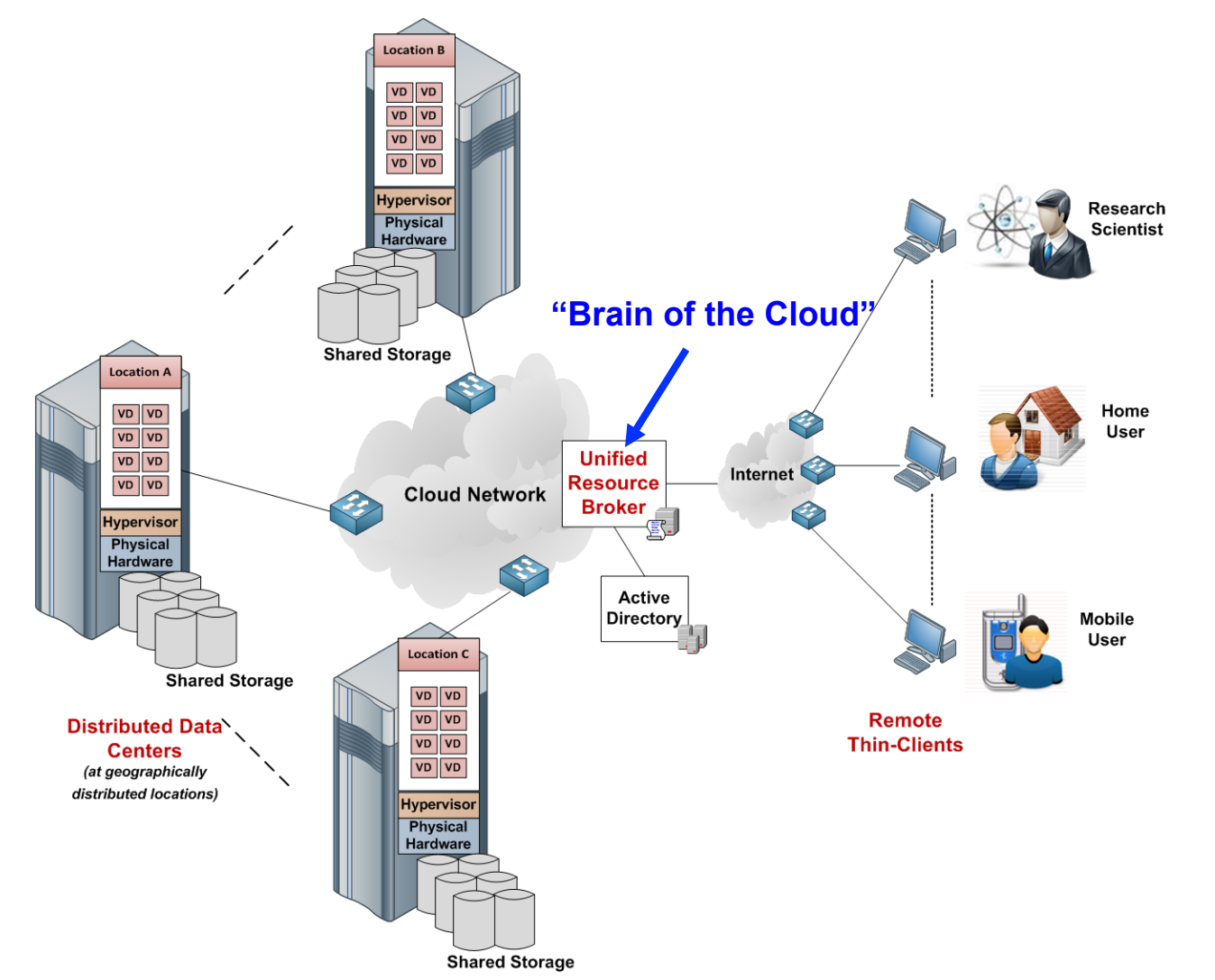

# Roller Coaster Track Design

- Understand energy transfer (potential to kinetic)
	- Build cool coasters, study tsunamis similar science
- Optimal design: hills, bigger loops, more cars, safe stop

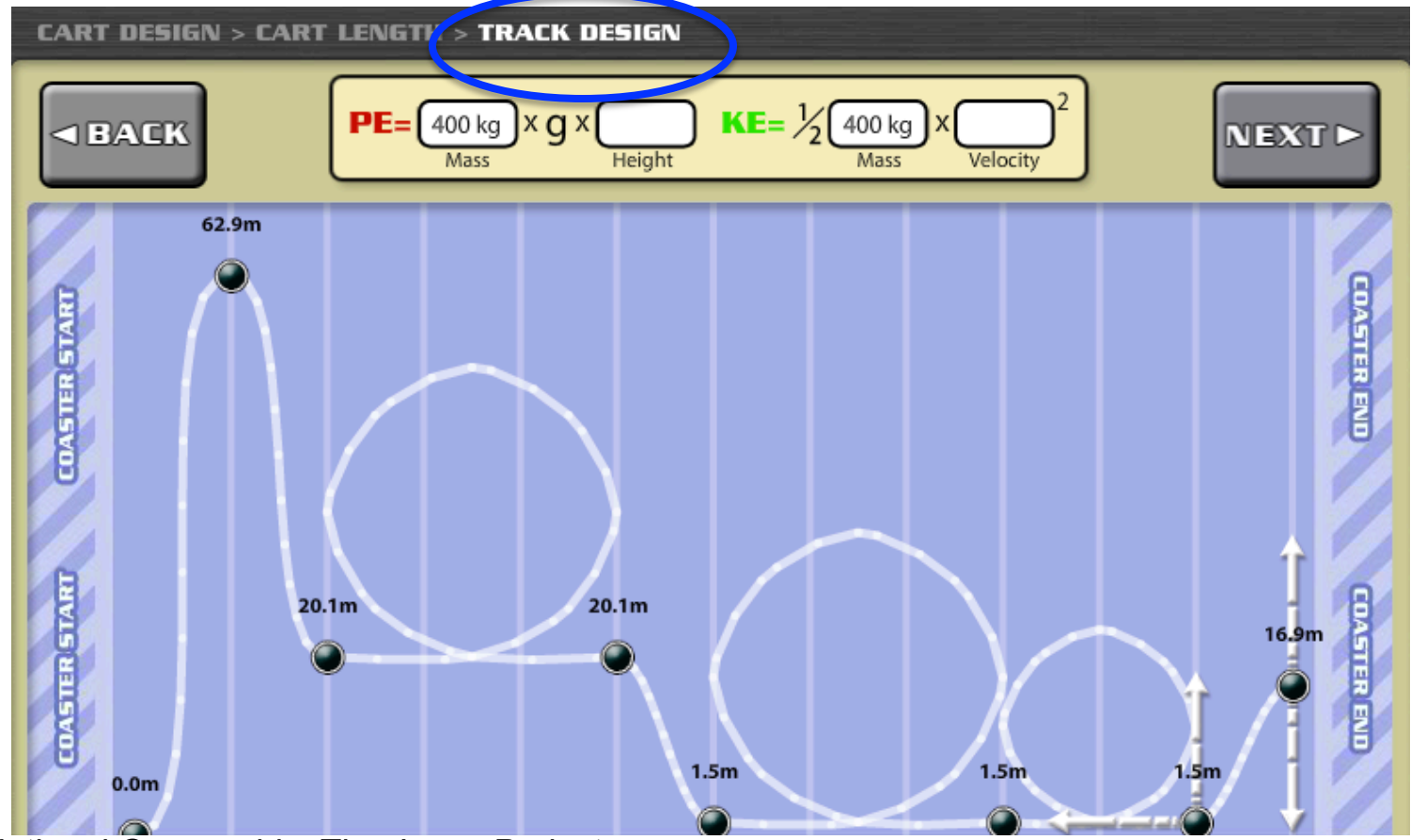

*Credit: National Geographic, The Jason Project* 

#### Roller Coaster Test

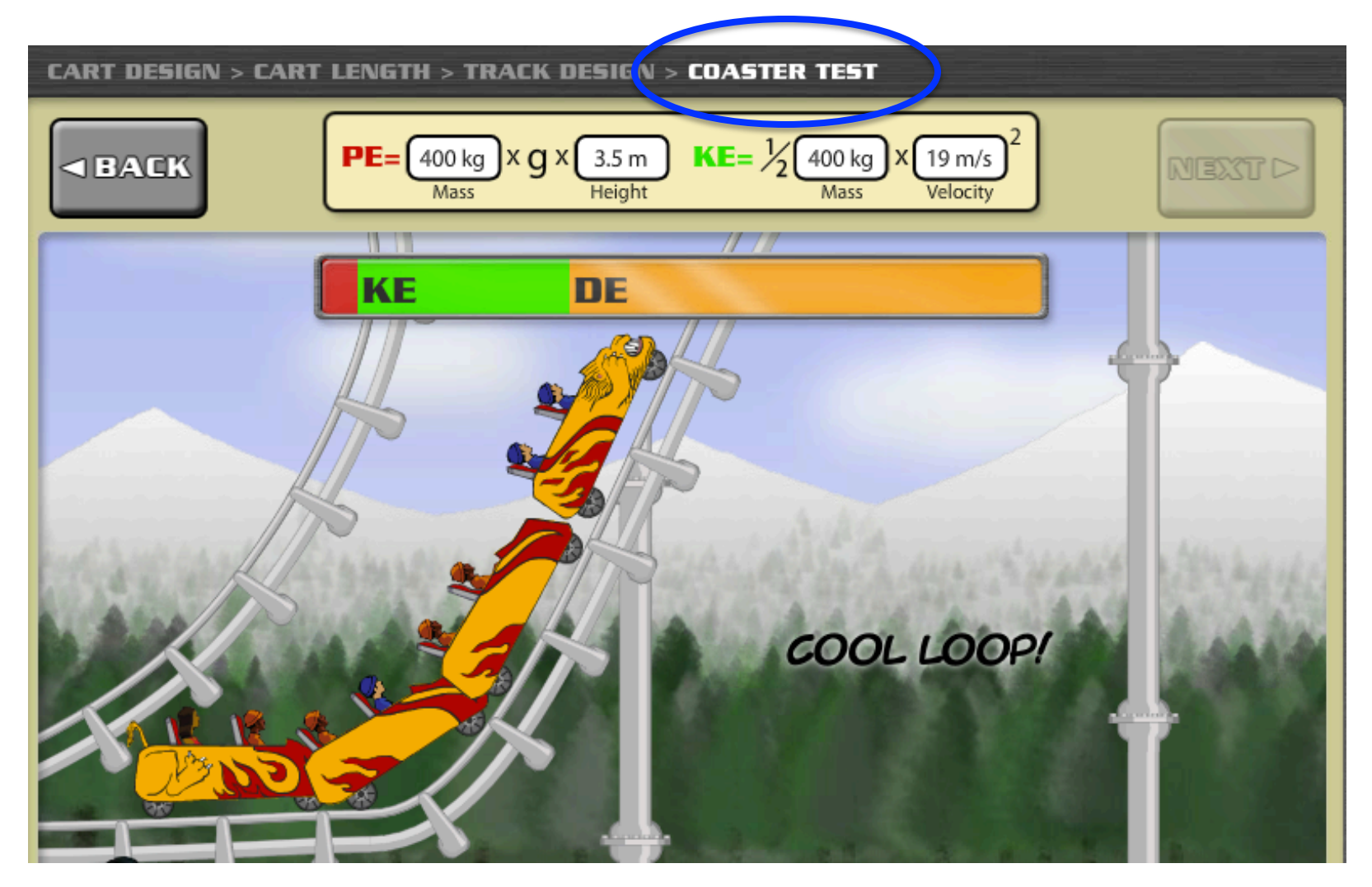

# Roller Coaster Performance

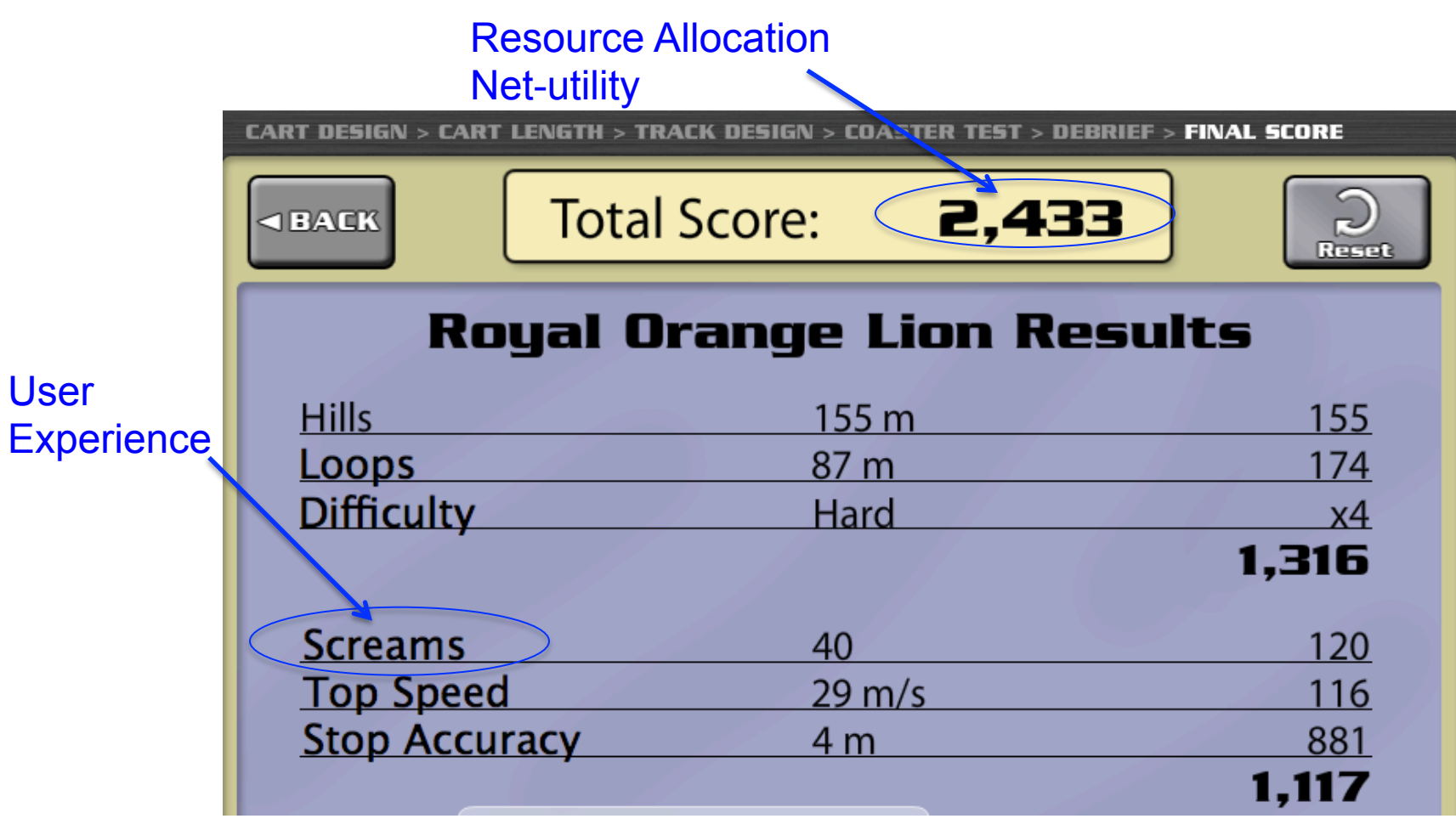

### VMLab-GENI Experiment Context

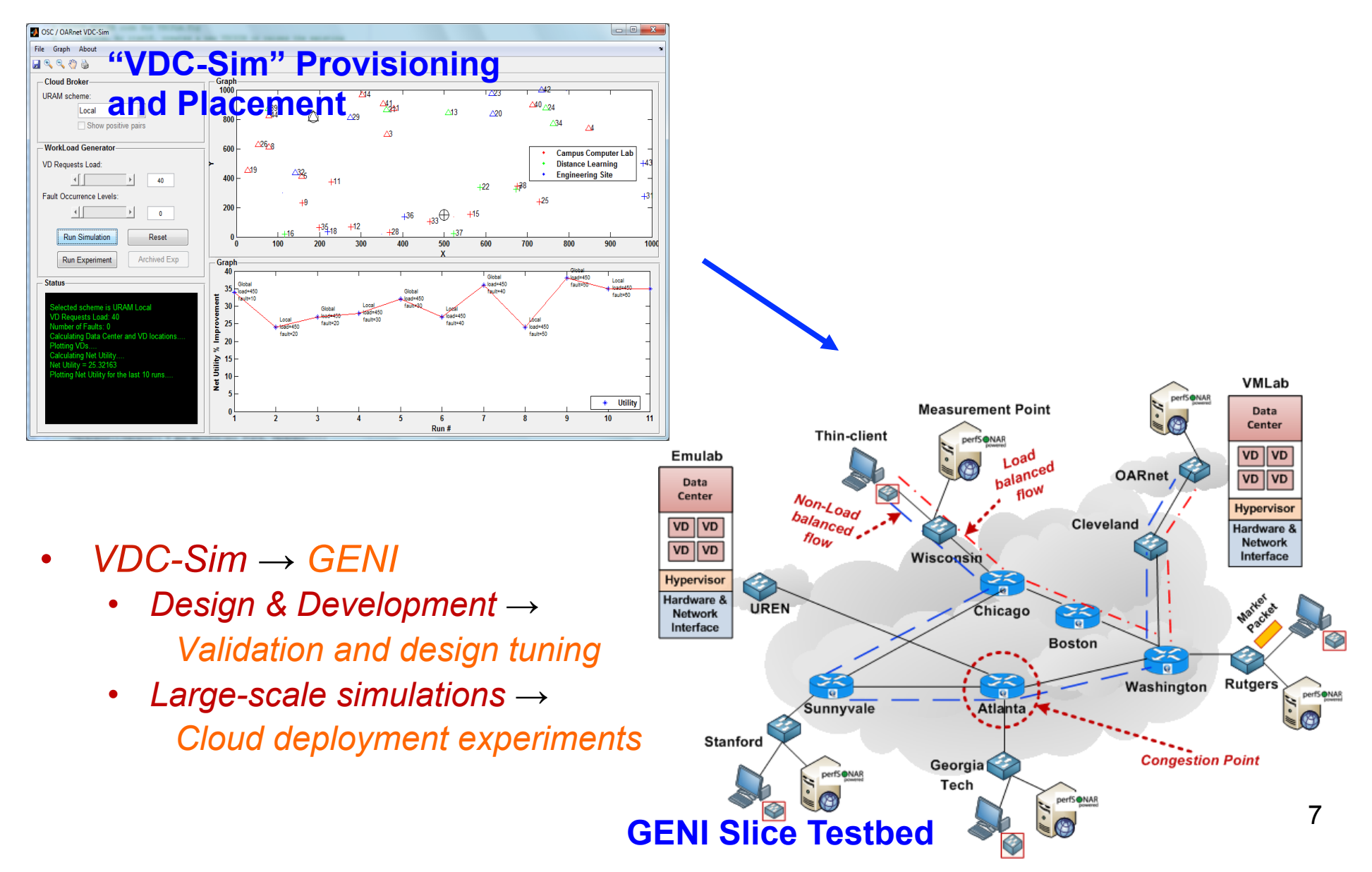

### VDC Research "Big Picture"

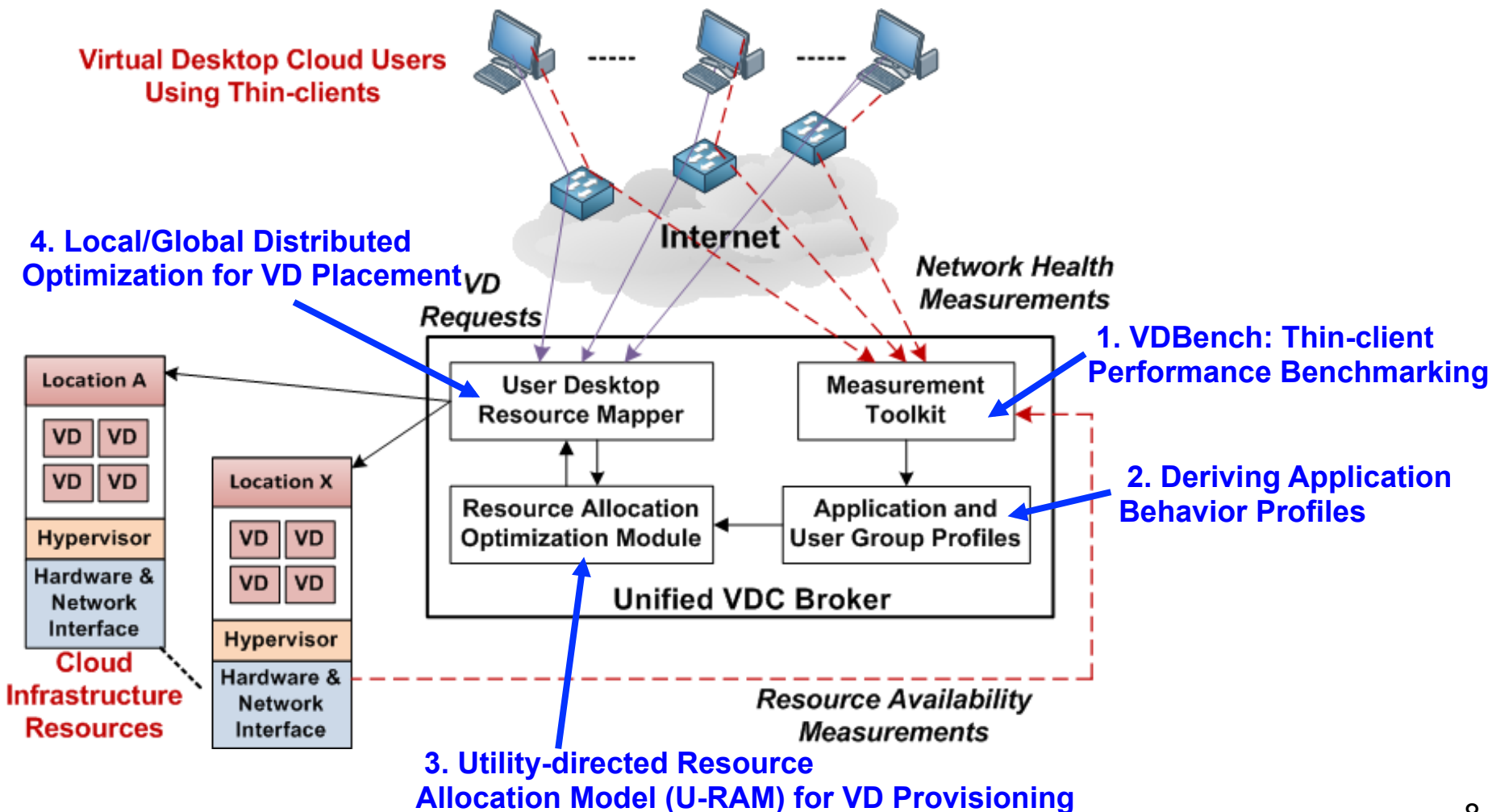

#### VDC-Sim Features

Resource allocation of thin-clients to data centers

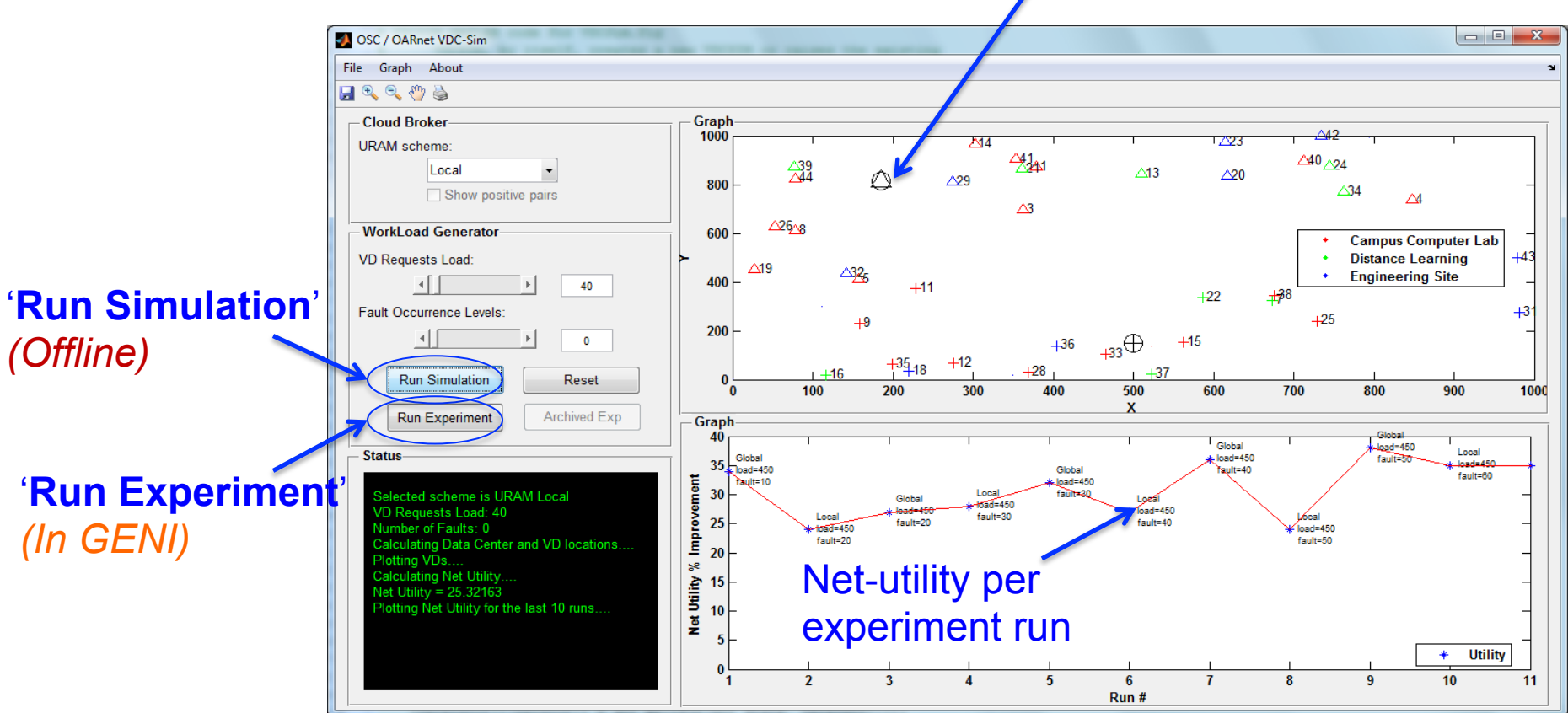

#### VDC-Sim Demo-1

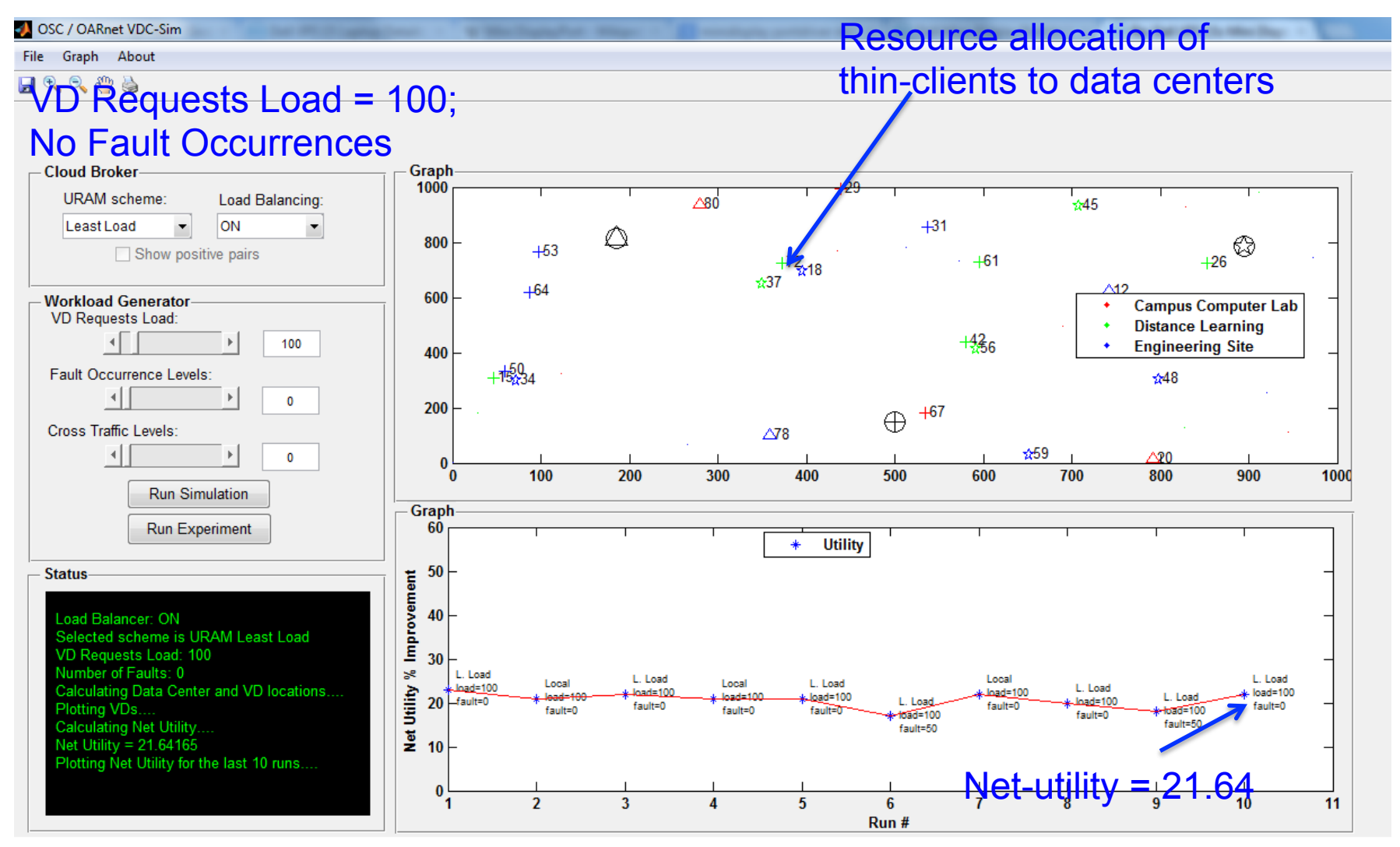

#### VDC-Sim Demo-2

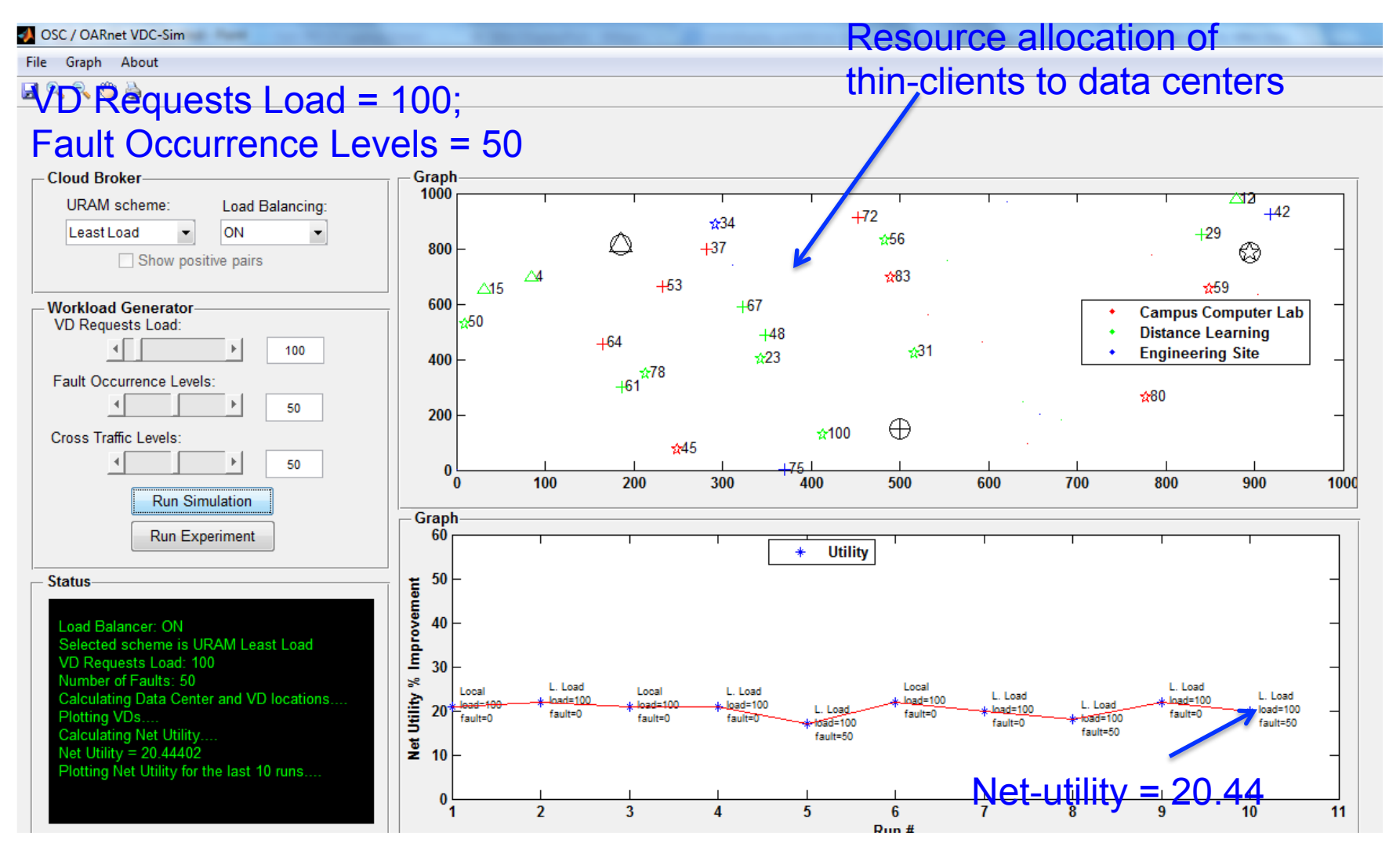

# Use Cases

- Research
	- Plug-in new provisioning and placement schemes
	- Study cloud dynamics to see how they affect net-utility
- Education
	- Explore server-side adaptation
		- E.g., write a macro script to reduce user interaction roundtrips for control actions during network health bottlenecks
	- Explore client-side adaptation
		- E.g., select thin-client encodings that delivers best QoE for different user groups *– knowledge worker* vs. *designer/artist*

### Marker Packet Header Format

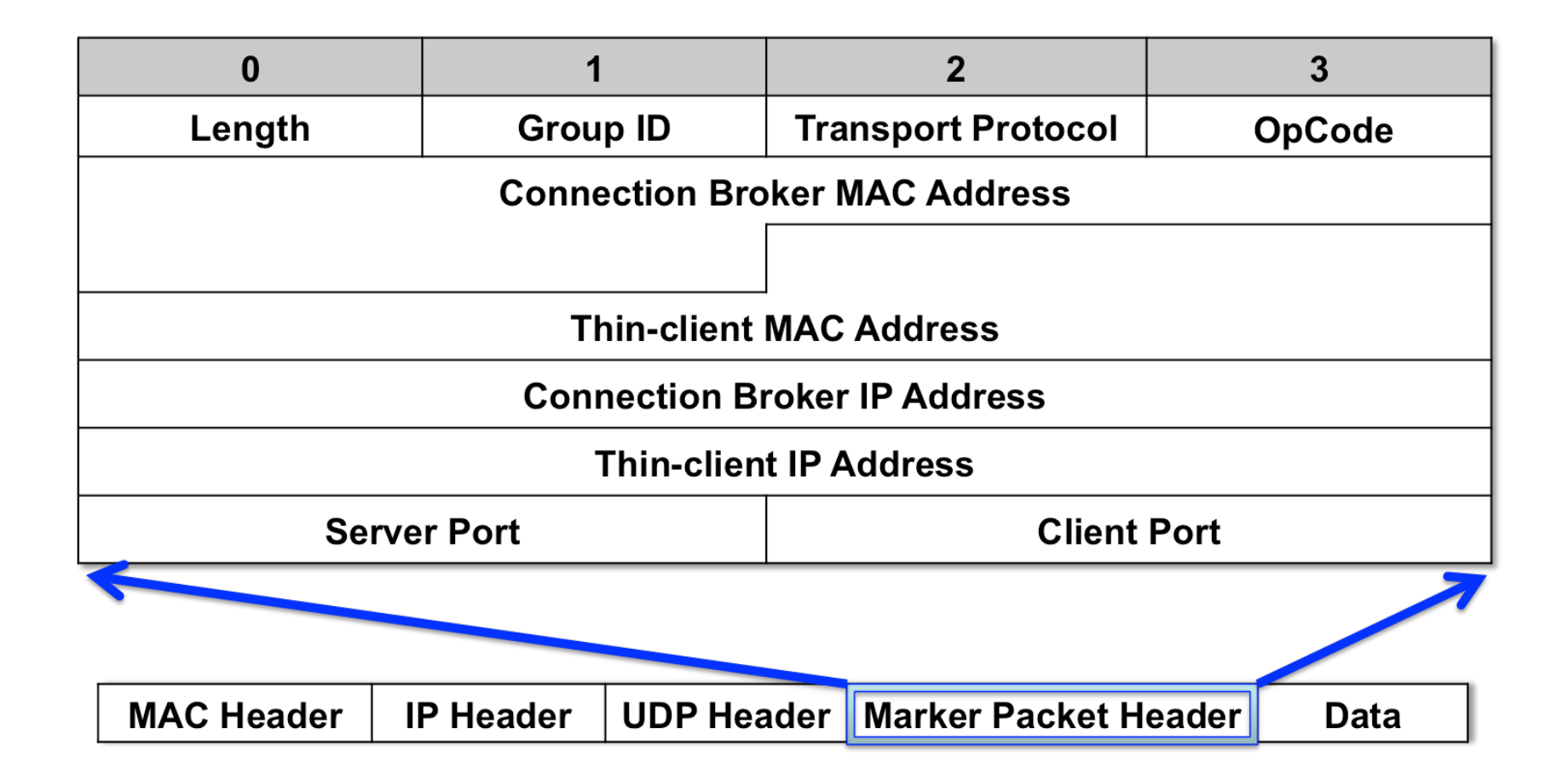

#### **Flow Setup Sequence Diagram**

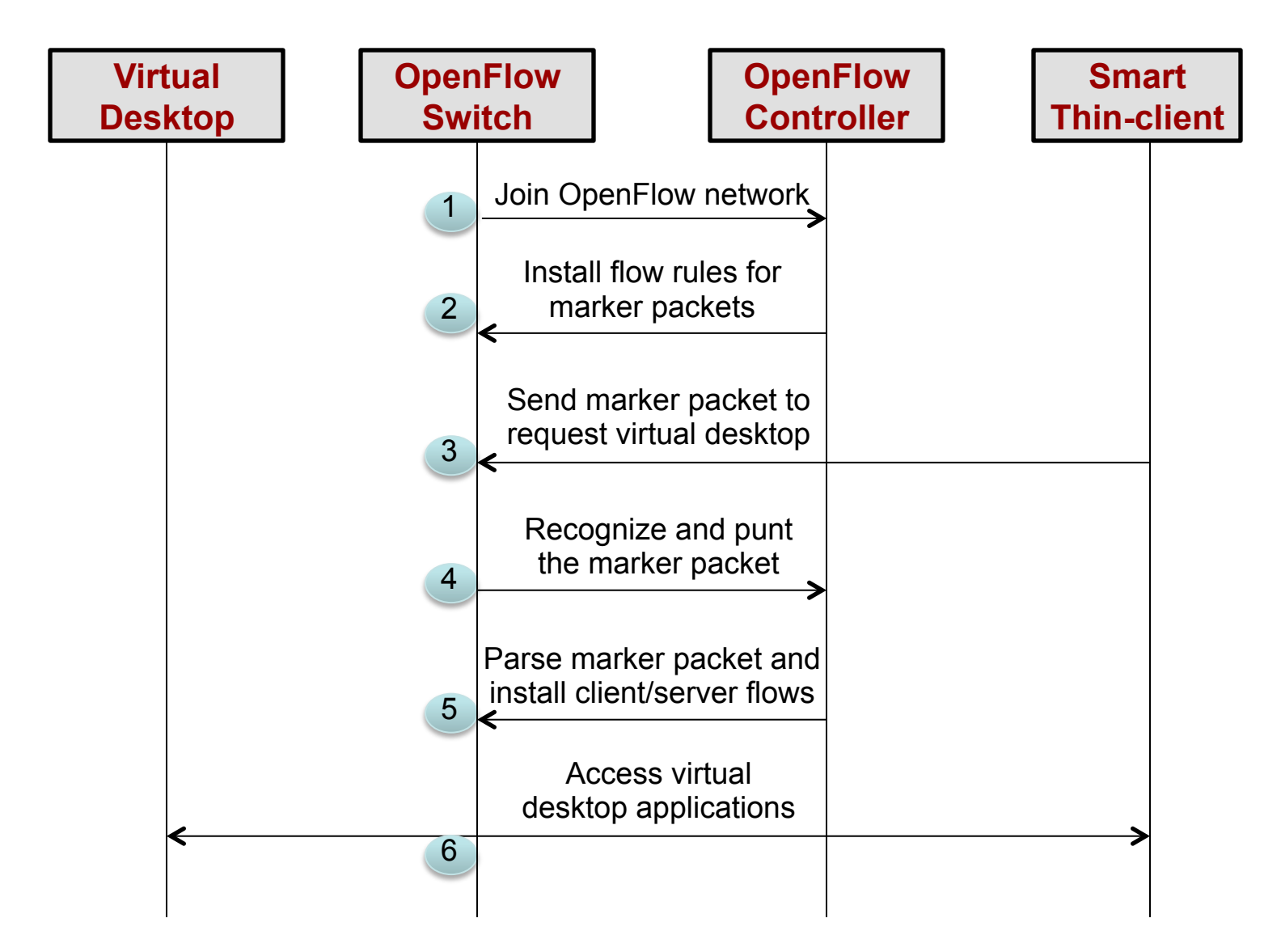

# VDCloud Experiment w/o Load-Balancing

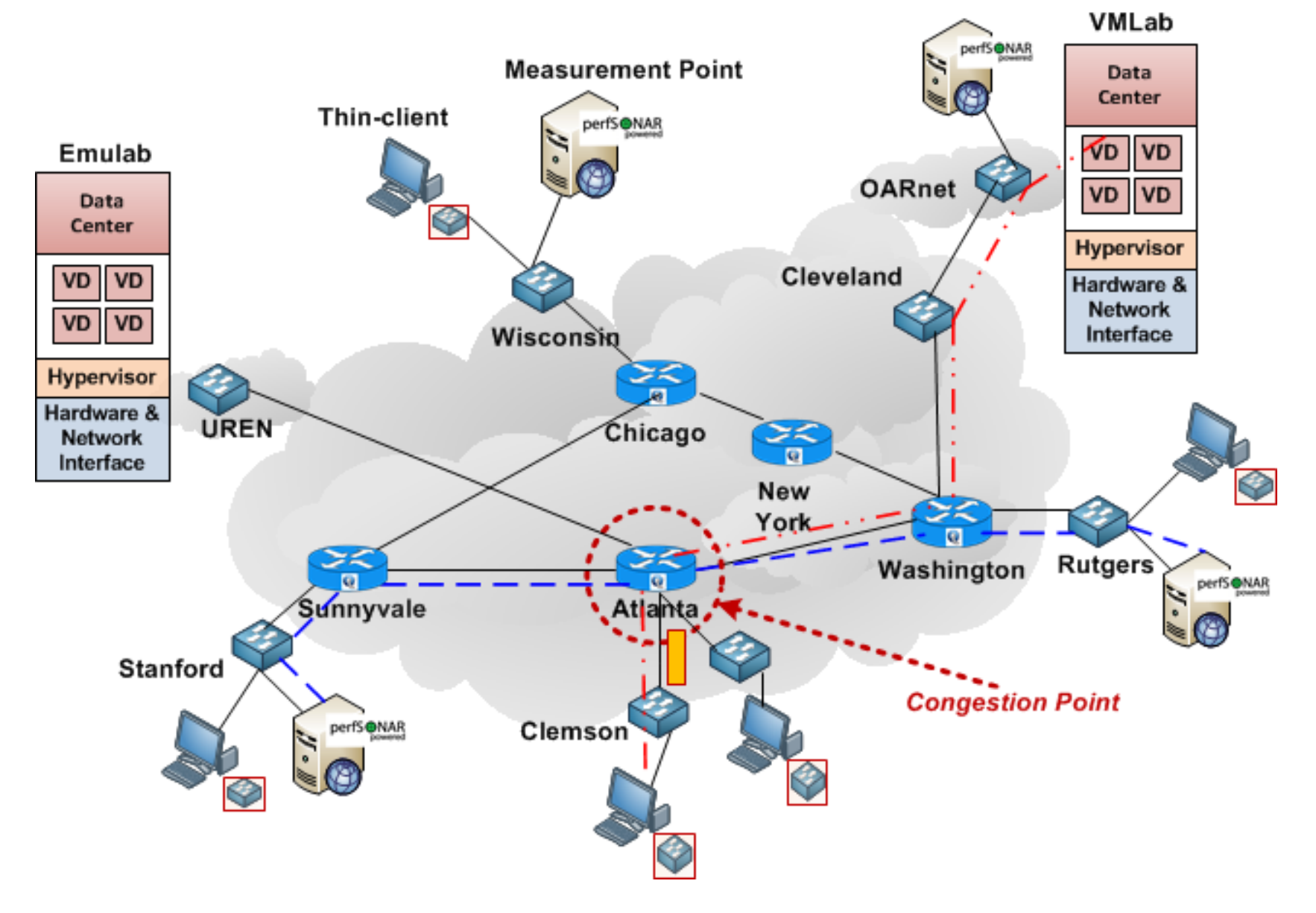

# VDCloud Experiment w/ Load-Balancing

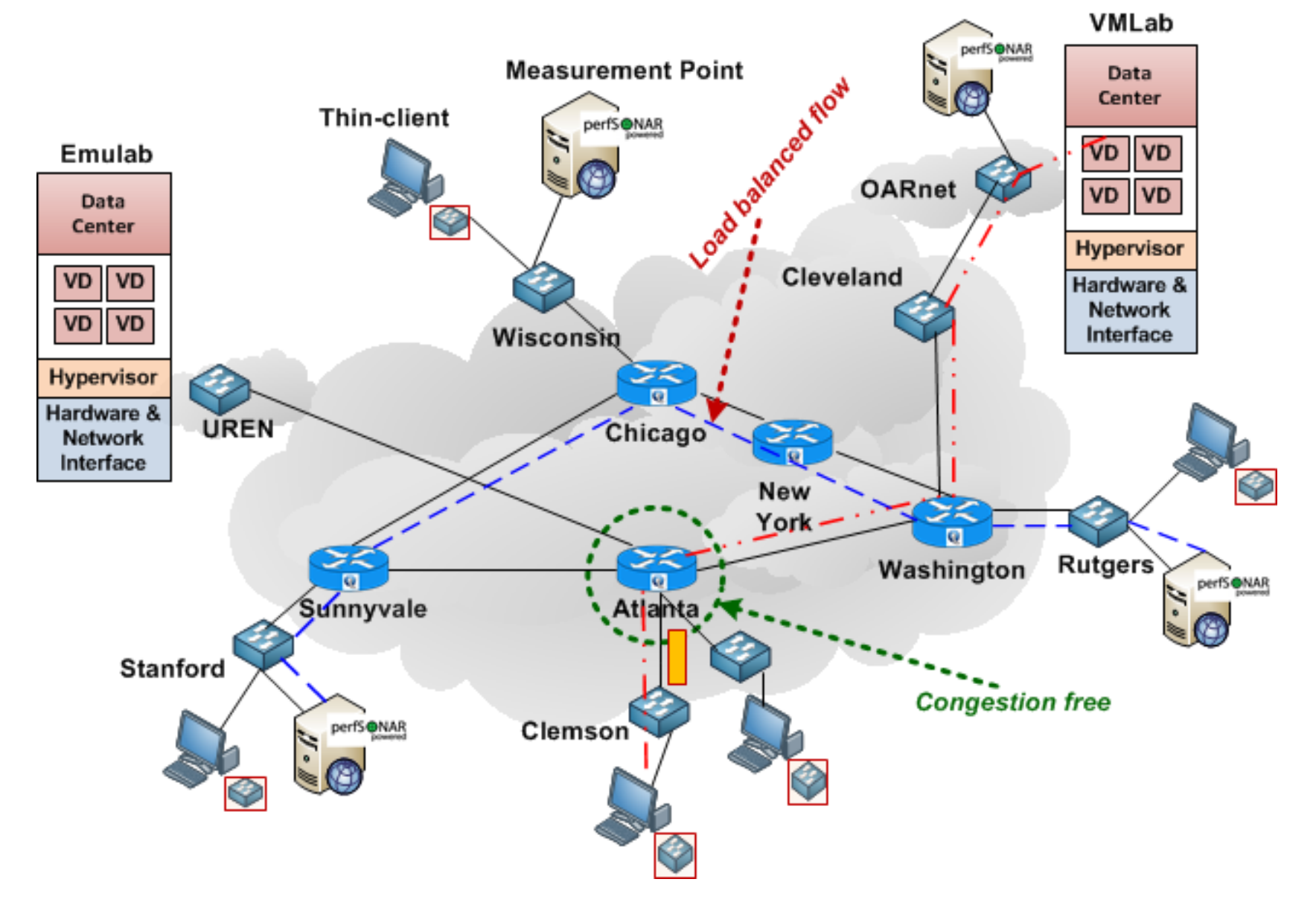

16

#### **Demonstration**

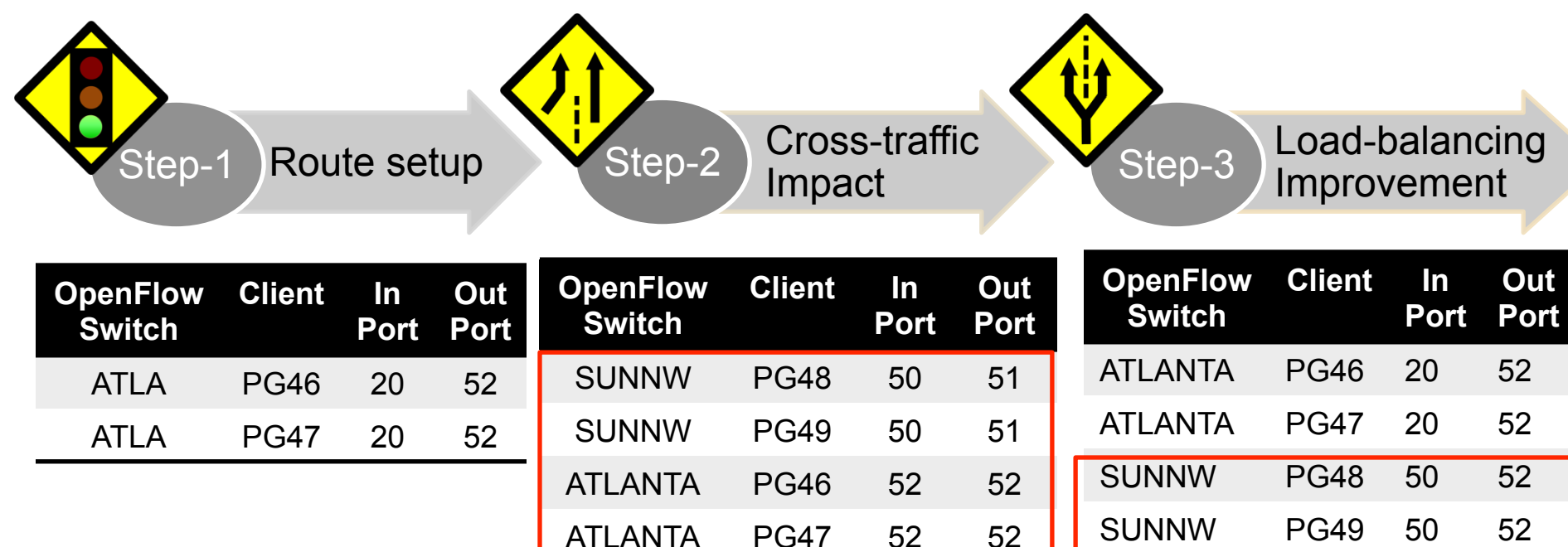

ATLANTA PG46 20 52

ATLANTA PG47 20 52

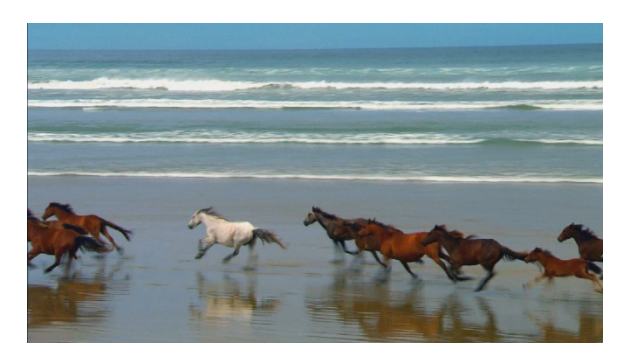

Video runs smooth, GUI applications are responsive

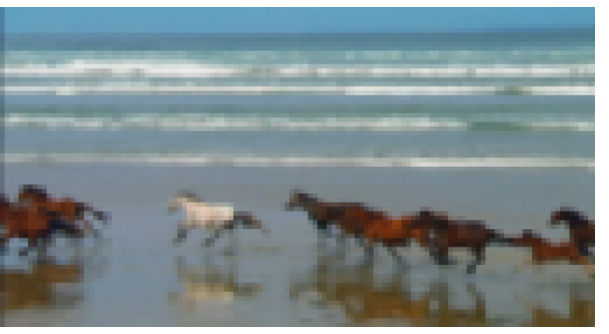

Video freezes, disconnects, GUI applications are not responsive

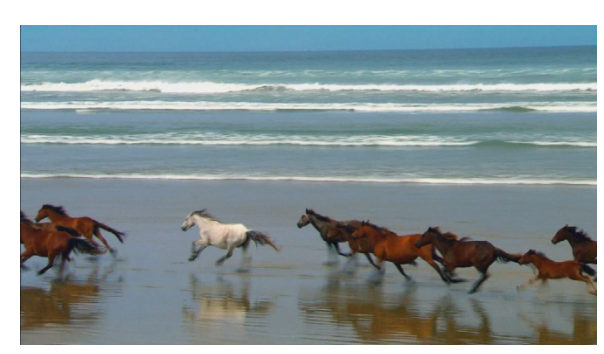

17 Video runs smooth, GUI applications are responsive

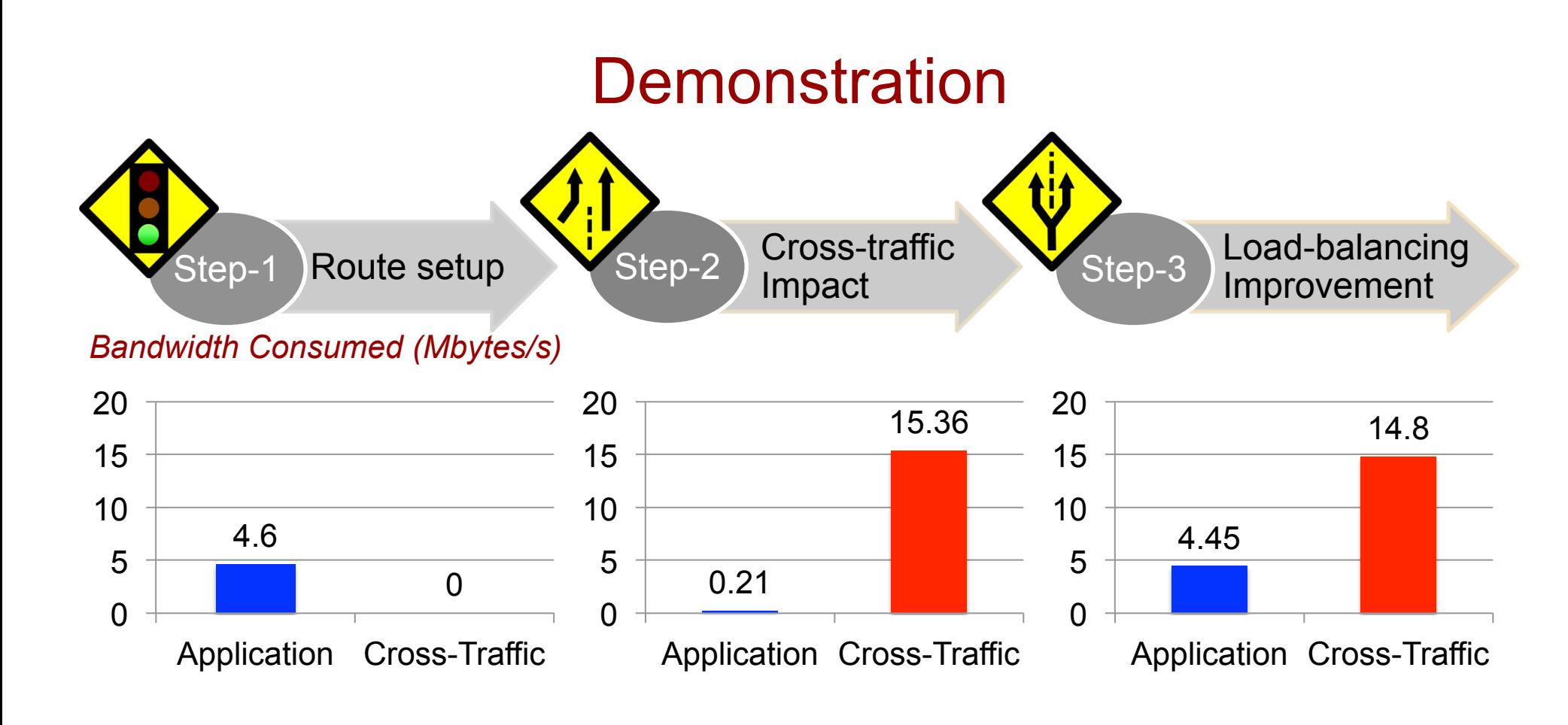

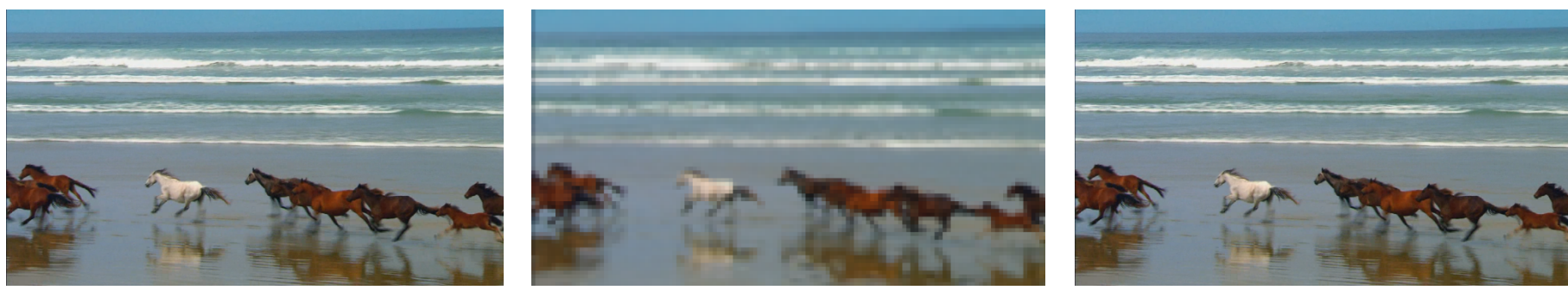

Video runs smooth, GUI applications are responsive

Video freezes, disconnects, GUI applications are not responsive

18 Video runs smooth, GUI applications are responsive

# Thank you for your attention!

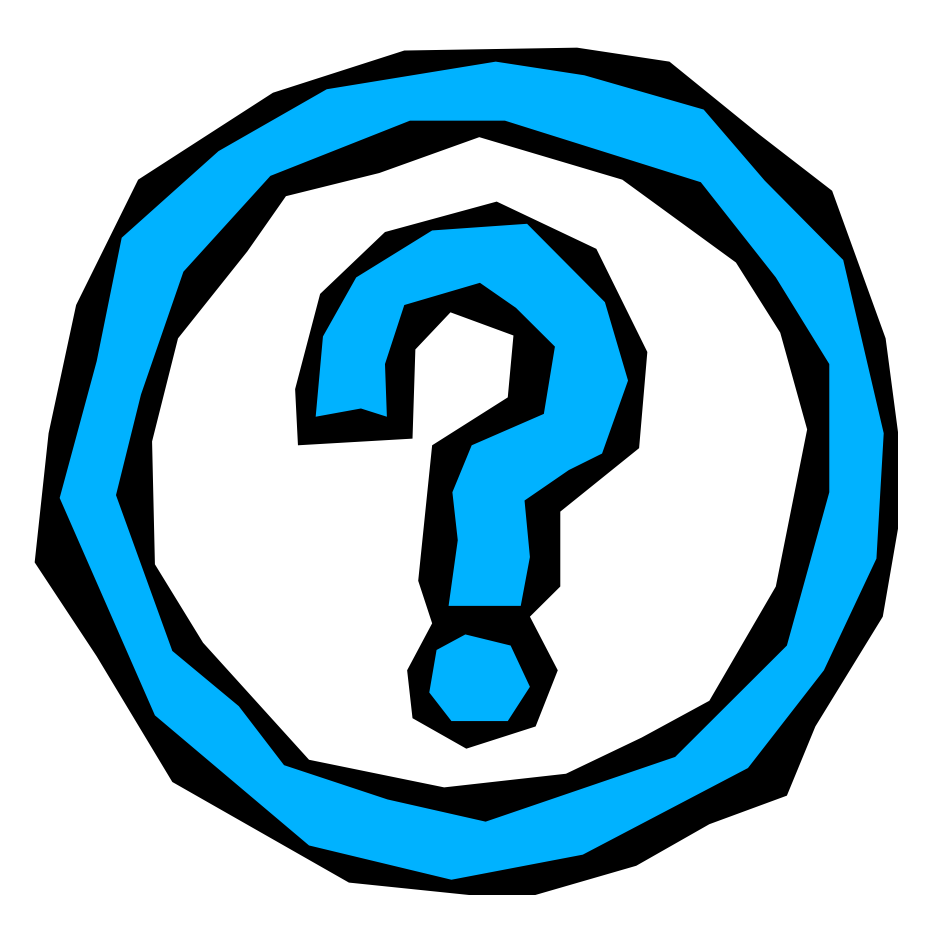